## Pdf iis tutorial

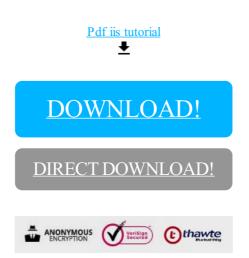

## DOWNLOAD!

DIRECT DOWNLOAD!